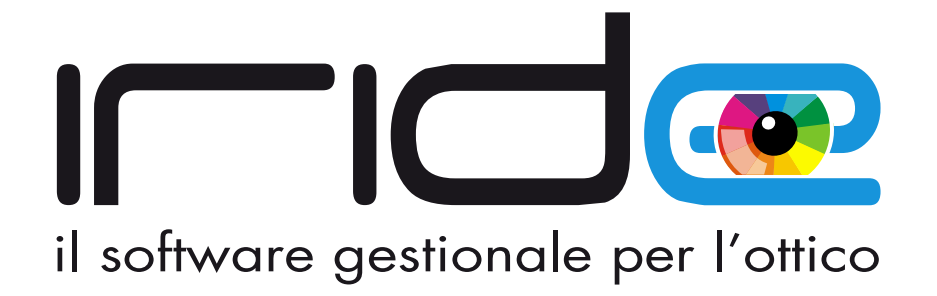

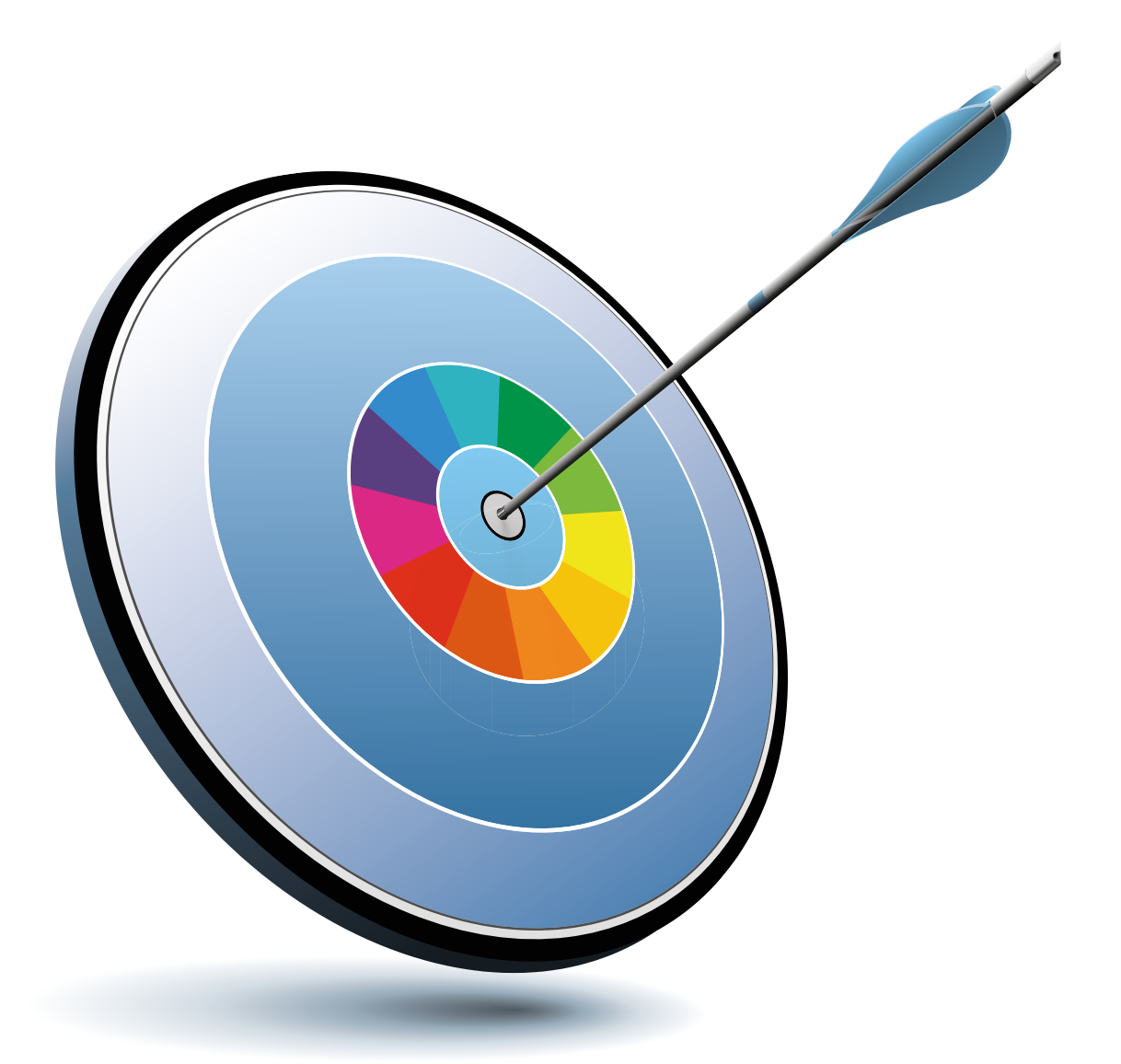

# **tue esigenze! alcentrodelle**

## **Gestire il negozio come un' Impresa**

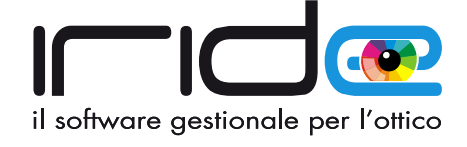

Obiettivo di ogni ottico è quello di gestire in modo rapido e ottimale il proprio negozio.

**Iride© - il software gestionale per l'Ottico** è la soluzione capace di coniugare tecnologia con semplicità di utilizzo, completezza funzionale con facilità operativa, ed offrire da subito la configurazione "su misura" per ogni centro ottico.

**Iride©** lavora sia all'interno di un singolo centro ottico sia all'interno di più punti vendita dislocati in aree geografiche diverse e collegate tramite una semplice connessione ad internet. Questa configurazione consente di condividere qualsiasi tipo di informazione presente nei punti vendita connessi, come ad esempio la disponibilità di un occhiale, l'incasso giornaliero o l'anagrafica di un cliente.

La gestione delle copie di sicurezza degli archivi è rapida ed automatizzata per qualsiasi tipo di supporto, l'emissione dei documenti fiscali è personalizzabile con logo e layout aziendali, inoltre si integra con qualsiasi modello di registratore di cassa standard e telematici (RT) e supporta lettori di codici a barre, stampanti termiche per la creazione di etichette, molatrici, video centratori, lettori di smart card e tanto altro ancora.

**Dal 2017 Iride permette di gestire la normativa inerente la Tessera Sanitaria**, comunicando all'agenzia delle entrate, telematicamente, tutte le forniture detraibili emesse tramite scontrino parlante, fatture o ricevute sanitarie.

**Dal 2019 Iride gestisce interamente tutto il processo di Fatturazione Elettronica**, integrando le funzioni necessarie per l'invio e la ricezione telematica dei documenti attivi e passivi al sistema di interscambio e la relativa conservazione sostitutiva a norma per 10 anni.

Lavoriamo e ascoltiamo costantemente i nostri clienti per poter soddisfare le loro esigenze attuali e quelle future. Nel corso degli anni abbiamo migliorato profondamente il nostro software grazie ai continui feedback ricevuti. E continueremo a farlo.

Presente sul mercato da oltre 20 anni, **Iride©** è oggi un valido alleato capace di offrire uno strumento pratico, innovativo e affidabile per la crescita gestionale ed economica del negozio di Ottica.

**Iride©** è compatibile con IPAD, IPAD Mini, iPhone, tablet ANDROID e tutto il mondo APPLE MAC.

Lo puoi trovare disponibile nella versione Completa oppure nei singoli moduli Clienti, Magazzini e Documenti.

## Scoprici su**www.iridesoftware.it** e prova la versione dimostrativa

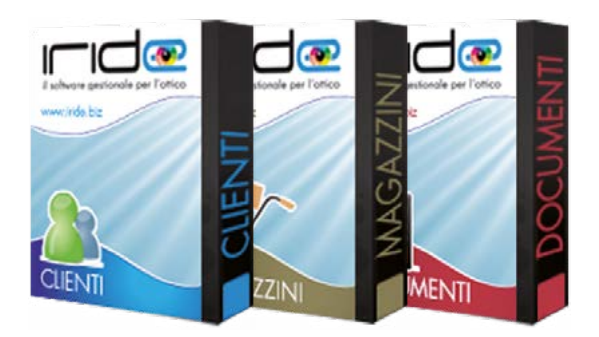

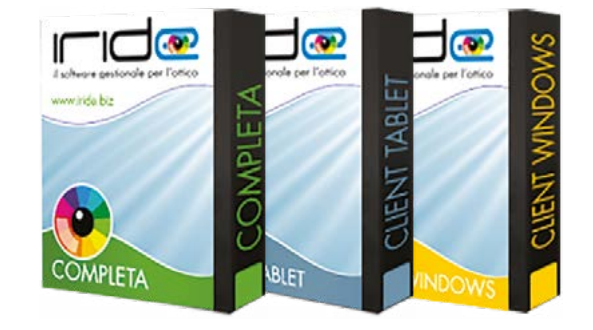

## **Home Page**

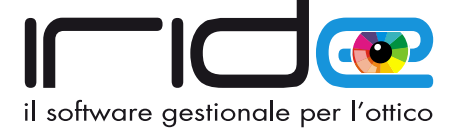

#### **Il cuore di Iride.**

Rappresenta il centro operativo da cui è possibile raggiungere rapidamente i menù e le funzioni maggiormente utilizzate durante la giornata lavorativa.

Potrai verificare immediatamente gli appuntamenti del giorno, i clienti che compiono gli anni, che hanno i controlli delle visite in scadenza piuttosto che l'occhiale o le lenti pronti per la consegna, e ancora potrai verificare i pagamenti in scadenza ai tuoi fornitori, il riordino degli articoli sotto scorta o inviare velocemente SMS ed Email con un semplice click.

**Avrai sempre sotto controllo la gestione della Fatturazione Elettronica** tramite i promemoria indicanti il credito residuo, le fatture emesse da inviare e le fatture ricevute in attesa di essere scaricate.

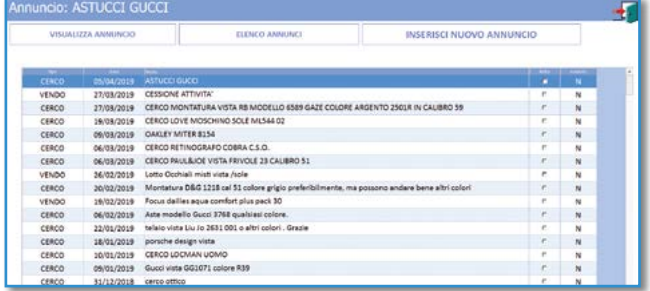

 $\bigcirc$  $\bigcirc$  $\bigcirc$  $\bigcirc$  $\bigcap$  $\sqrt{2}$ 

**Iride©** ti affianca quotidianamente con un supporto e un assistenza tecnica in tempo reale garantita tramite telefono, chat live, whats app e teleassistenza remota. Potrai consultare le comunicazioni e le news che periodicamente rilasciamo e visualizzare i cataloghi PDF dei maggiori produttori di Occhiali e Lenti Oftalmiche, inoltre potrai accedere alla sezione Annunci, una sorta di eBay tra Ottici dove avrai la possibilità di pubblicare gratuitamente le tue inserzioni di cerco/offro.

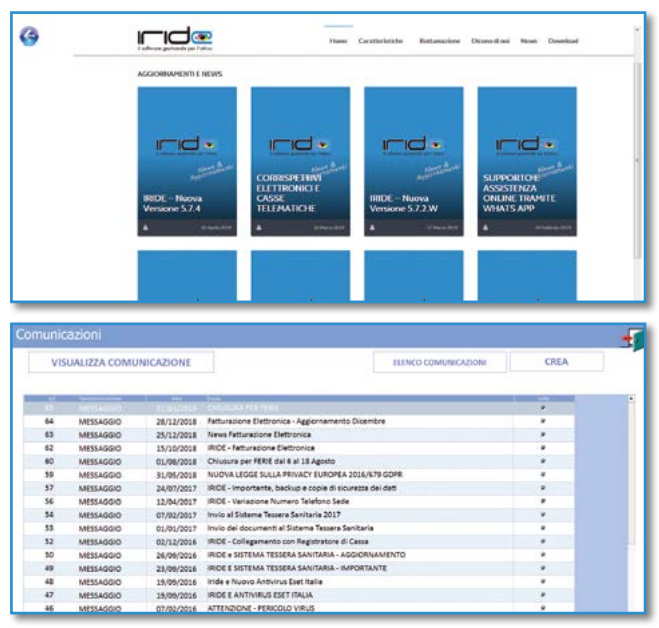

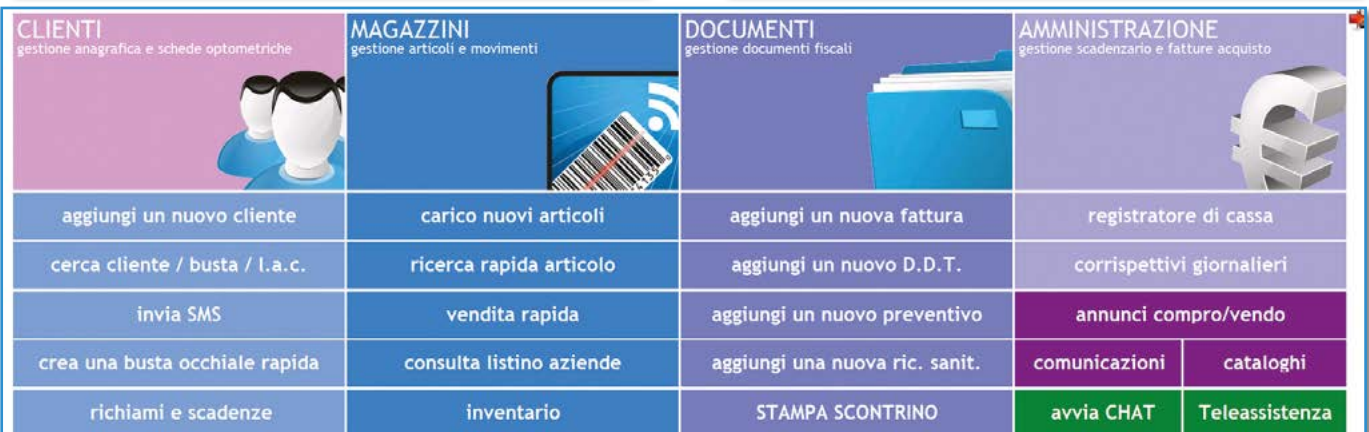

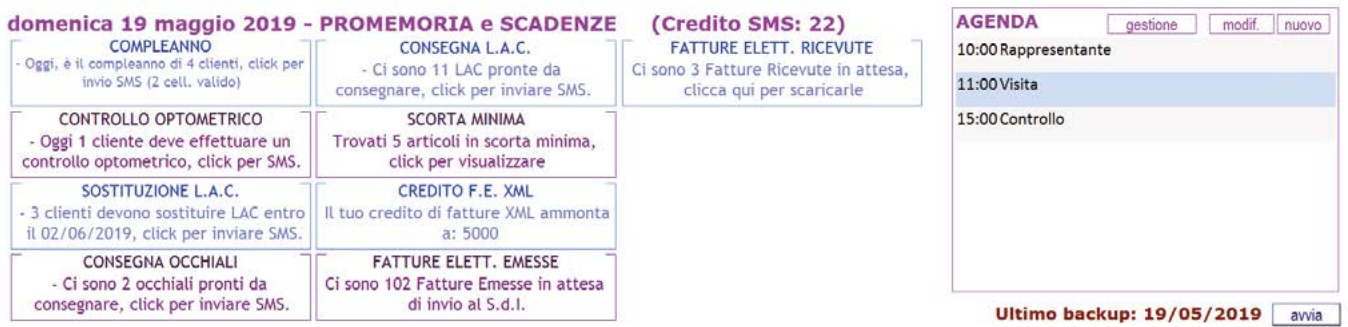

## il software gestionale per l'ottico

## **Gestione del cliente**

 $\alpha$  $\alpha$  $\alpha$  $\alpha$  $\bullet$ ò.  $\bullet$  $\bullet$  $\bullet$ ò  $\overline{\phantom{a}}$  $\blacksquare$ ò ×

 $\alpha$  $\alpha$  $\blacksquare$  $\blacksquare$  $\blacksquare$  $\bullet$  $\overline{\phantom{a}}$  $\overline{\phantom{a}}$  $\bullet$ 

 $\blacksquare$  $\sim$  $\blacksquare$ ÷  $\overline{a}$  $\alpha$ ×  $\overline{a}$  $\overline{a}$  $\overline{\phantom{a}}$ ×

 $\alpha$ 

 $\alpha$ 

 $\sim$  $\overline{\phantom{a}}$  $\triangle$  $\bullet$  $\begin{array}{c} \bullet \\ \bullet \end{array}$  $\bullet$  $\bullet$  $\bullet$  $\begin{array}{c} \begin{array}{c} \begin{array}{c} \begin{array}{c} \end{array} \end{array} \end{array} \end{array} \end{array}$  $\bullet$  $\Box$  $\Box$  $\bullet$  $\bigcirc$  $\Box$ 

 $\bullet$  $\bullet$  $\bullet$  $\bullet$  $\bullet$  $\bullet$  $\bullet$  $\bullet$  $\bullet$  $\overline{\phantom{a}}$  $\bullet$  $\bullet$ ۰  $\Box$ 

 $\alpha$ 

 $\ddot{\phantom{a}}$ 

 $\bullet$ 

**Ti sembrerà incredibile la semplicità** con cui potrai inserire le informazioni del tuo cliente, molti automatismi ti aiuteranno durante la compilazione, come il calcolo automatico del codice fiscale, il supporto di tutte le città e province d' italia, la formattazione dei valori di refrazione e optometria, le trasposte, il calcolo dell'addizione, le stampe automatiche di privacy conforme al nuovo GDPR regolamento europeo UE 2016/679, dichiarazioni di conformità già compilate, scontrini fiscali e parlanti, caparre e molto altro ancora.

**Puoi inserire tutte le schede** di optometria, occhiali o contattologia che vuoi, inoltre puoi scansionare, aggiungere immagini manualmente o riceverle direttamente dai centratori collegati e scanner.

**Avrai sempre sotto controllo la situazione delle buste lavoro**, delle lenti a contatto e dei riordini, potrai consultare i listini propositivi delle lenti oftalmiche e verificare lo stato di lavorazione dei tuoi occhiali. E se utilizzi la smartcard per la fidelizzazione del tuo cliente, puoi gestirla facilmente in Iride e creare un concorso fidelity, le modalità di assegnazione dei punti e la distribuzione dei premi la organizzi a tuo piacimento.

**Sfruttando i potenti filtri di ricerca potrai cercare qualsiasi informazione registrata nel gestionale** e creare, ad esempio, campagne di marketing che ti permetteranno di inviare SMS personalizzati, mail o lettere tradizionali.

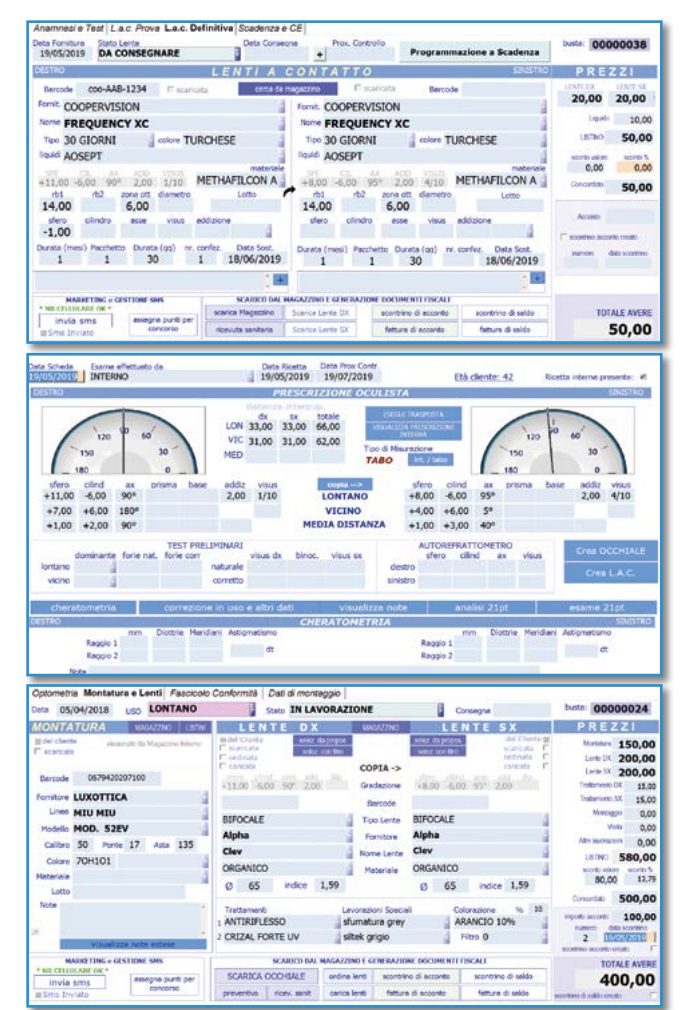

 $\bullet\bullet\bullet\bullet\bullet$ 

 $\bigcap$  $\Box$  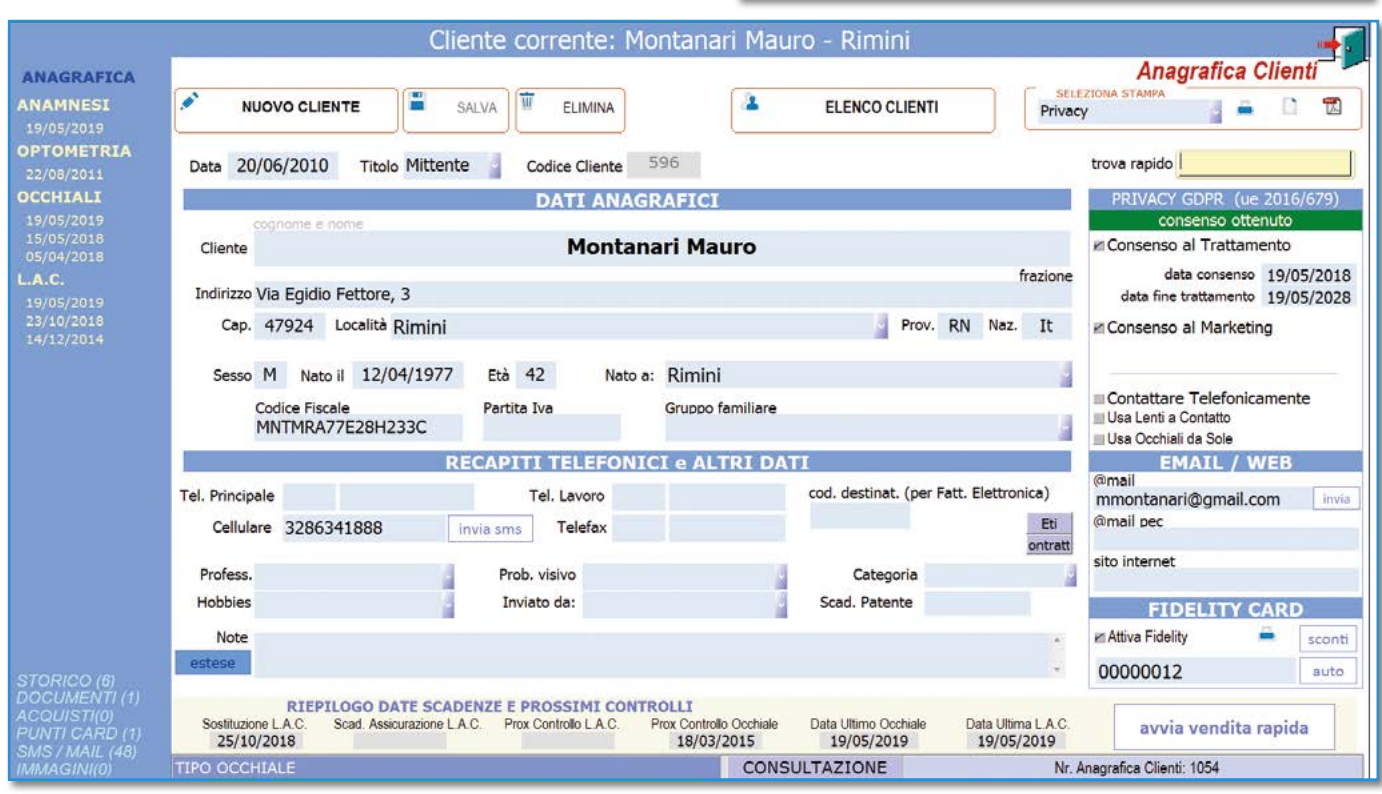

۰ ۳  $\Box$ 

 $\sqrt{2}$ 

م - 1  $\blacksquare$  $\Box$  $\Box$  $\Box$ 

**COO** 

 $\sqrt{2}$ 

 $\sqrt{2}$ 

 $\begin{array}{c} \begin{array}{c} \begin{array}{c} \begin{array}{c} \end{array} \end{array} \end{array} \end{array} \end{array}$ 

Ċ

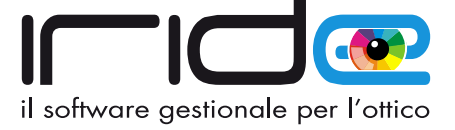

## **Gestione del Magazzino**

**Grazie all'utilizzo dei Codici a Barre** oggi è possibile caricare il magazzino rapidamente e senza rischio di imputare errori nel descrivere l'articolo. Sarà **Iride©** che si occuperà di riportare tutte le informazioni della montatura, del liquido, della lente oftalmica o della lente a contatto, compreso anche dei prezzi confidenziali e di vendita, tutto questo interrogando un archivio di oltre **1.000.000** di articoli aggiornato costantemente dal nostro staff e reso sempre disponibile ai nostri Ottici. **Potrai collegare qualsiasi tipo di registratore di cassa telematico** e potrai stampare automaticamente scontrini fiscali e parlanti, scontrini promozionali, letture giornaliere e chiusure fiscali. Tutto con un click.

Avrai sotto controllo, in qualsiasi momento, la situazione delle giacenze del tuo magazzino tramite le funzioni

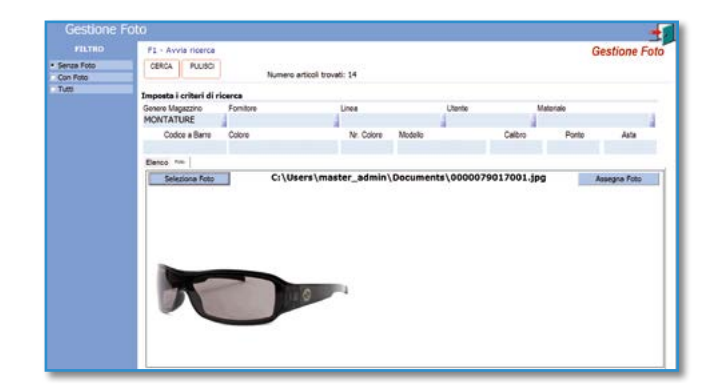

MONTATURE - (2 SENSES 100

**CODICE INTERNO** 

#### di Inventario, Venduto Giornaliero, Statistiche e Analisi dei dati. Potrai trasferire i tuoi articoli da un negozio all'altro, con semplici operazioni di movimentazione in entrata e in uscita, la sincronizzazione avviene in tempo reale, e il documento di trasporto lo genera **Iride©**, automaticamente.

**E se tutto questo non ti basta, potrai vendere i tuoi occhiali anche sui portali di ecommerce, come Occhialissimi, eBay o Amazon**.

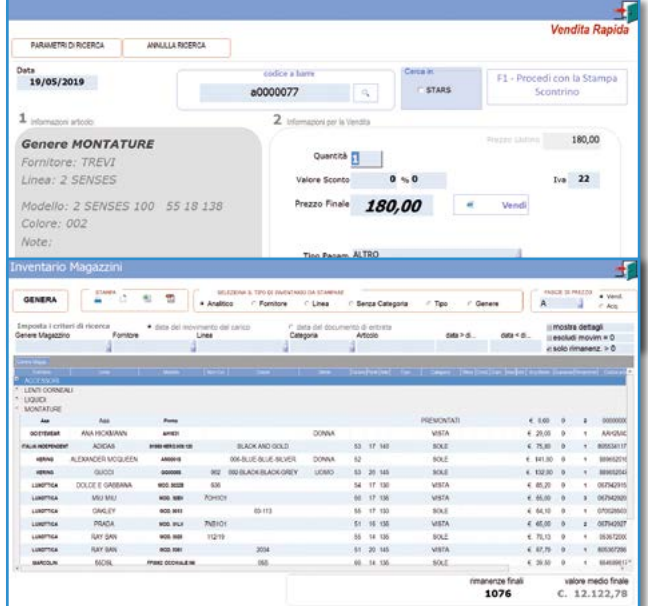

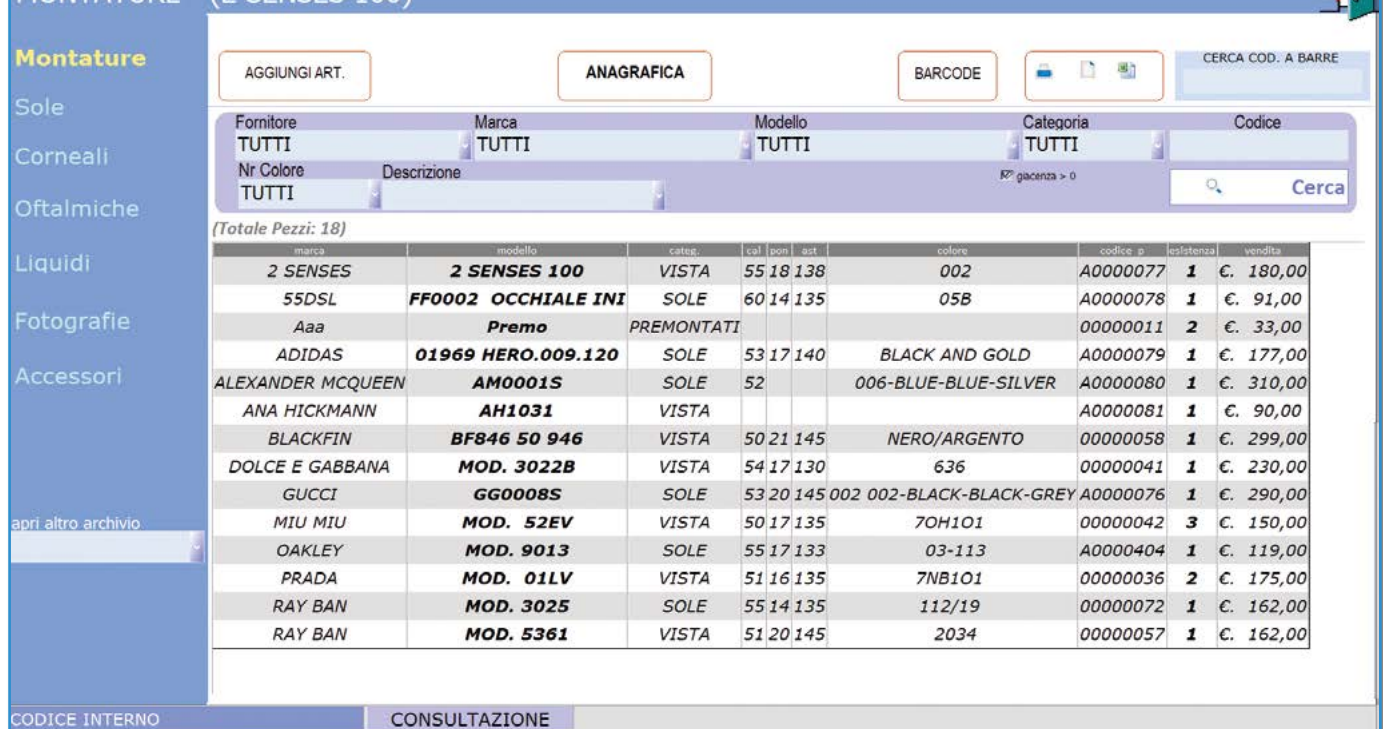

**4**

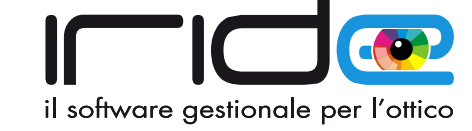

ak d

## **Gestione del Magazzino Avanzata**

 $\bullet$  $\overline{\bullet}$  $\overline{\bullet}$  $\bullet$  $\bullet$ ۰  $\Box$  $\Box$ ۰  $\Box$ 

.  $\bullet$ ò.  $\bullet$ ö  $\bullet$ ò ×  $\blacksquare$ ò ×

 $\alpha$  $\bullet$  $\bullet$  $\blacksquare$  $\alpha$  $\blacksquare$  $\blacksquare$  $\overline{\phantom{a}}$  $\blacksquare$  $\blacksquare$  $\sqrt{2}$ 

**Iride©** è costantemente aggiornato con i listini barcode delle aziende fornitrici di montature, occhiali da sole, lenti a contatto, liquidi e soluzioni, lenti oftalmiche e accessori. L'aggiornamento avviene in tempo reale attraverso internet e tramite un apposita sezione è possibile visualizzare e scegliere quali fornitori aggiornare con un semplice click.

 $\alpha$  $\blacksquare$  $\sim$  $\blacksquare$ `n  $\overline{a}$  $\alpha$ ò  $\overline{\phantom{a}}$  $\blacksquare$  $\blacksquare$  $\Box$  $\sqrt{2}$  $\sqrt{2}$ 

 $\bullet$  $\bullet$  $\bullet$  $\bullet$  $\bullet$  $\begin{array}{c} \bullet \\ \bullet \end{array}$  $\bullet$  $\begin{array}{c} \begin{array}{c} \begin{array}{c} \begin{array}{c} \end{array} \end{array} \end{array} \end{array} \end{array}$  $\bullet$  $\bullet$  $\bullet$  $\bullet$  $\bigcirc$  $\Box$  $\Box$  $\Box$ 

 $\alpha$  $\alpha$  $\alpha$ i.  $\alpha$  $\bullet$ 

 $\sim$  $\overline{\phantom{a}}$ 

 $\bullet$  $\bullet$ 

 $\ddot{\phantom{a}}$  $\ddot{\phantom{a}}$  $\bullet$  $\bullet$  $\bullet$  $\bullet$  $\bullet$  $\bullet$ 

**Utilizzando inoltre i lettori di barcode e le stampanti a trasferimento termico** potrai stampare in completa autonomia i barcode personalizzati e applicarli direttamente sui supporti degli occhiali.

In qualsiasi momento potrai effettuare dei **controlli inventariali** leggendo i barcode dei tuoi articoli e verificando le eventuali differenze con il magazzino interno.

 $\sqrt{2}$ 

 $\blacksquare$  $\Box$  $\Box$ 

**OOO** 

Puoi tenere sempre sotto controllo il sottoscorta delle lenti a contatto, dei liquidi e delle lenti oftalmiche, e generare il riordino della merce all' occorrenza.

Potrai collegare a **Iride©** gli strumenti di lavori come video centratori, auto rifrattori, cheratometri, wave front e molto altro.

 $\bullet\bullet\bullet$ 

 $\bigcirc$ 

8888

 $\bullet$   $\bullet$ 

 $\Box$ 

 $\bullet\bullet\bullet\bullet$ 

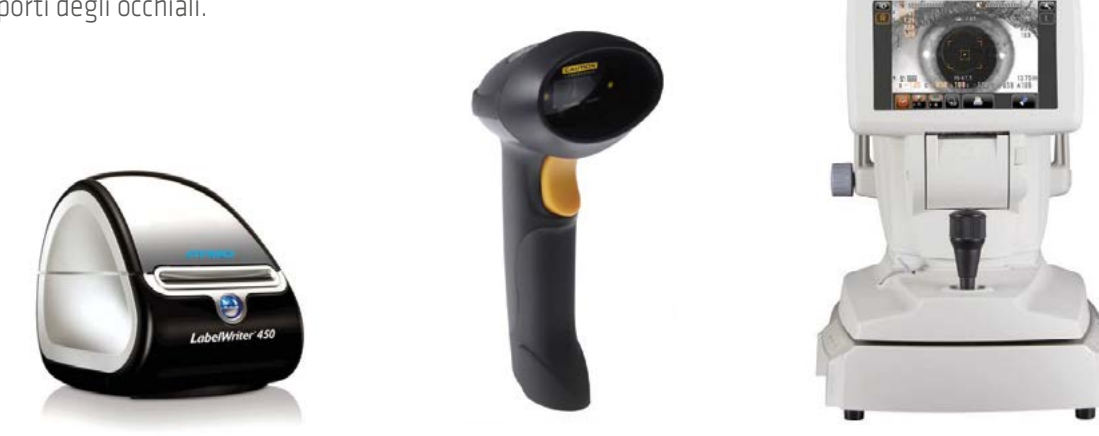

#### **Aggiornamento Listini Barcode On Line**

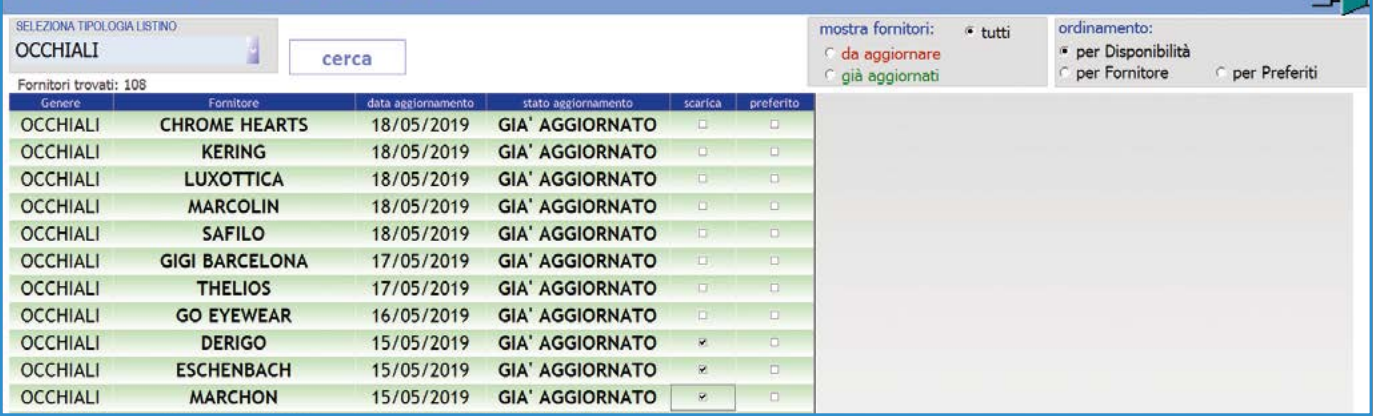

#### Confronto Inventario E1 - Crea inventario ELIMINA CONFRONTO **ESPORTA EXCEL** CREA NUOVO CONFRONTO **INFORMAZIONI SUL CONTROLLO IN CORSO** data di inizio 19/05/2019 genere Montature fornitore Tutti marca Tutti categoria Tutti · Visualizza tutti gli articoli (Ota Lette: 0. Ota in Magazzino: 18) Cerca Articolo procedi con lettura Barcode -> C Visualizza solo gli articoli CON differenze Inventarial  $\overline{O_n}$ C Visualizza solo gli articoli SENZA differenze inventarli ELENCO ARTICOLI DEL MAGAZZINO INTERNO CON VISUALIZZAZIONE DEGLI ARTICOLI "LETTI cafile safic gg 150  $\overline{0}$  $\overline{0}$ 0000000003 00000017 **PREMONTATI** Aaa 0000000002 00000011 Aaa Premo  $\mathbf{0}$  $\overline{2}$ **PREMONTATI** MAURONE PREMONTATI PREMO 01 0000000001 00000009  $\mathbf{0}$  $\overline{0}$ SOLE  $AG$ BOB SDRUNK ALAN/S  $\overline{0}$  $\sqrt{2}$ 8053904193554 00000034  $15/G$ **AG**  $21$ SOLE ALLISON BENETTON JUNIOR BB500 40 13 105 Blue 8029224327191 00000053  $40$  $13$  $\mathbf{0}$  $\mathbf{0}$  $02$ SOLE **ITALIA INDEPENDENT ADIDAS** 01969 HERO.009.120 8055341173571 A0000079 **BLACK AND GOLD** 53  $17$  $\theta$ **NIDED AAO**

 $\sqrt{2}$  $\bigcirc$ 

 $\sqrt{2}$ O  $\overline{\phantom{0}}$ 

 $\blacksquare$  $\bigcirc$ 

 $\sqrt{2}$ 

 $\bullet$ 

 $\bullet$  $\bullet$ 

 $\overline{\phantom{a}}$  $\bullet$  $\bullet$  $\begin{array}{c} \begin{array}{c} \begin{array}{c} \begin{array}{c} \end{array} \end{array} \end{array} \end{array} \end{array}$  $\sqrt{2}$  $\sqrt{2}$  $\bigcirc$  $\Box$ 

 $\overline{\phantom{a}}$  $\sqrt{2}$  $\Box$   $\sqrt{2}$  $\begin{array}{c} \begin{array}{c} \begin{array}{c} \begin{array}{c} \end{array} \end{array} \end{array} \end{array} \end{array}$  $\bigcirc$  $\bigcirc$  $\bigcirc$  $\sqrt{2}$  $\bigcirc$ 

 $\bigcirc$  $\begin{array}{c} \bullet \\ \bullet \end{array}$  $\sqrt{2}$  $\begin{array}{c} \bullet \\ \bullet \end{array}$ 

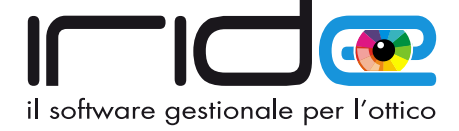

## **Gestione dei documenti**

#### **Tutto il flusso documentale si integra con la gestione dei clienti e del magazzino**.

Dalla scheda dell'occhiale o della lente a contatto, ad esempio, potrai creare automaticamente fatture di vendita, note di credito, ricevute, caparre, dichiarazioni di conformità, privacy e scontrini fiscali.

Potrai utilizzare la gestione dei documenti di acquisto per caricare i tuoi articoli, inoltre potrai emettere preventivi, ordini, ricevute sanitarie, quietanze di pagamento e dichiarazioni scontrini.

**Ogni documento è personalizzabile con il tuo marchio e i tuoi colori**, puoi decidere cosa riportare nel layout, inserendo testi, immagini e diciture ad hoc, potrai infine esportarlo in PDF ed inviarlo tramite posta elettronica. presenti in un'unica schermata, potrai inserire rapidamente gli articoli leggendo i codici a barre, applicare la marcatura CE, allegare la prescrizione, stampare privacy e conformità, registrare le scadenze, scaricare dal magazzino e stampare lo scontrino.

Infine con le **semplici funzioni per la gestione della Fatturazione Elettronica** potrai comunicare direttamente con il sistema di interscambio attraversi i rapidi pulsanti per l'invio e la ricezione.

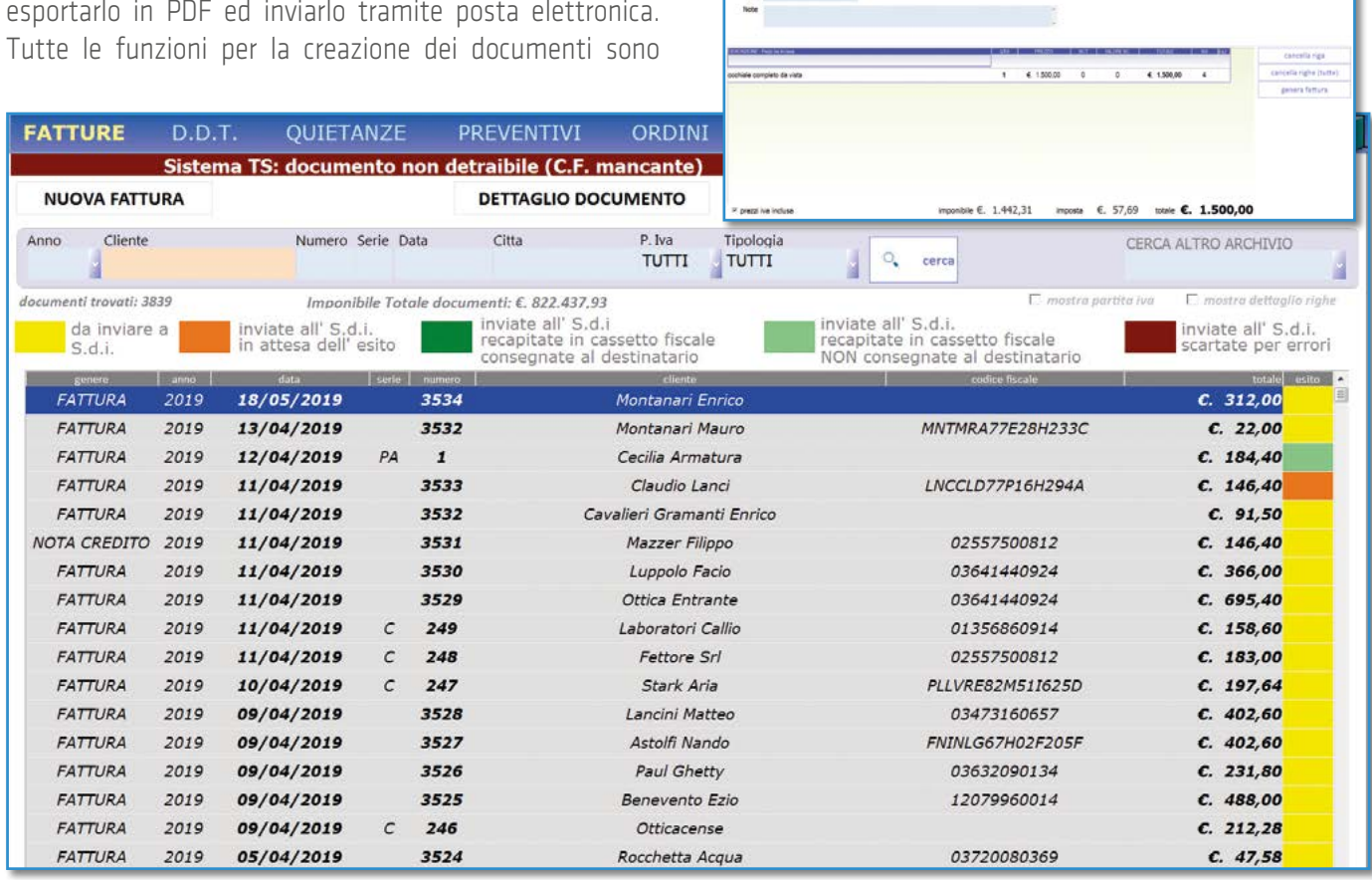

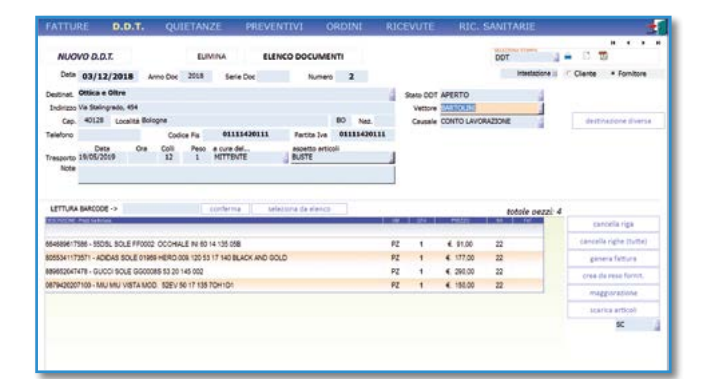

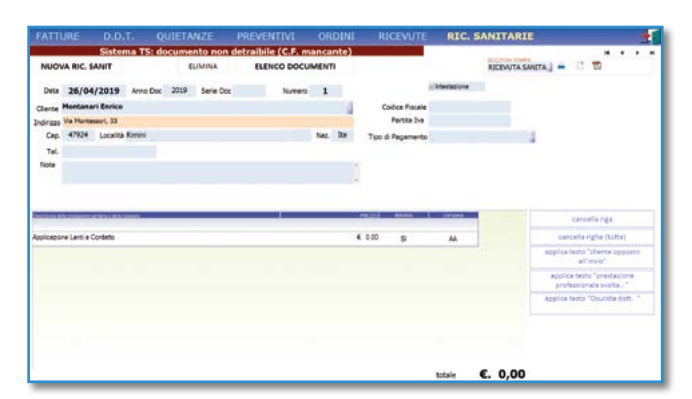

## **Amministrazione**

Tieni sotto controllo l'andamento economico del tuo centro ottico, potrai monitorare le entrate e le uscite e intraprendere gli accorgimenti necessari per migliorare i tuoi utili.

Gestisci facilmente la prima nota del negozio, registrando le fatture di acquisto e tutto il flusso di vendita.

#### **Potrai controllare agevolmente, mese per mese, la situazione finanziaria della tua impresa**.

Lo scadenzario clienti e fornitori ti permetterà di avere un valido aiuto per gestire al meglio i tuoi pagamenti. Sarà

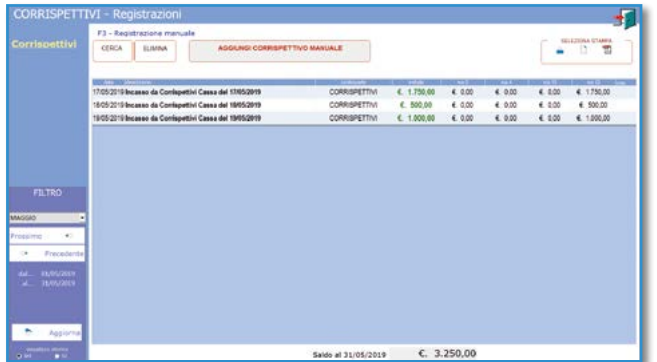

**Iride©** a ricordarti gli effetti in scadenza.

Infine, se utilizzi il registratore di cassa, potrai stampare a fine giornata il registro dei corrispettivi e inviarlo al tuo commercialista.

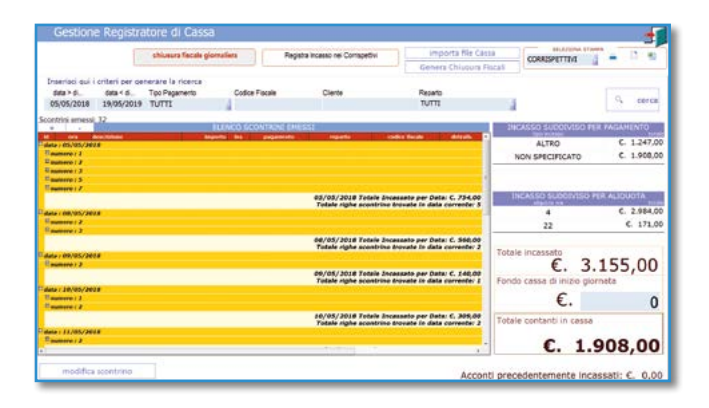

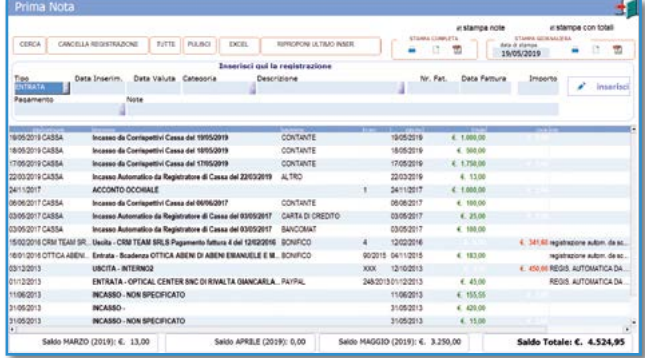

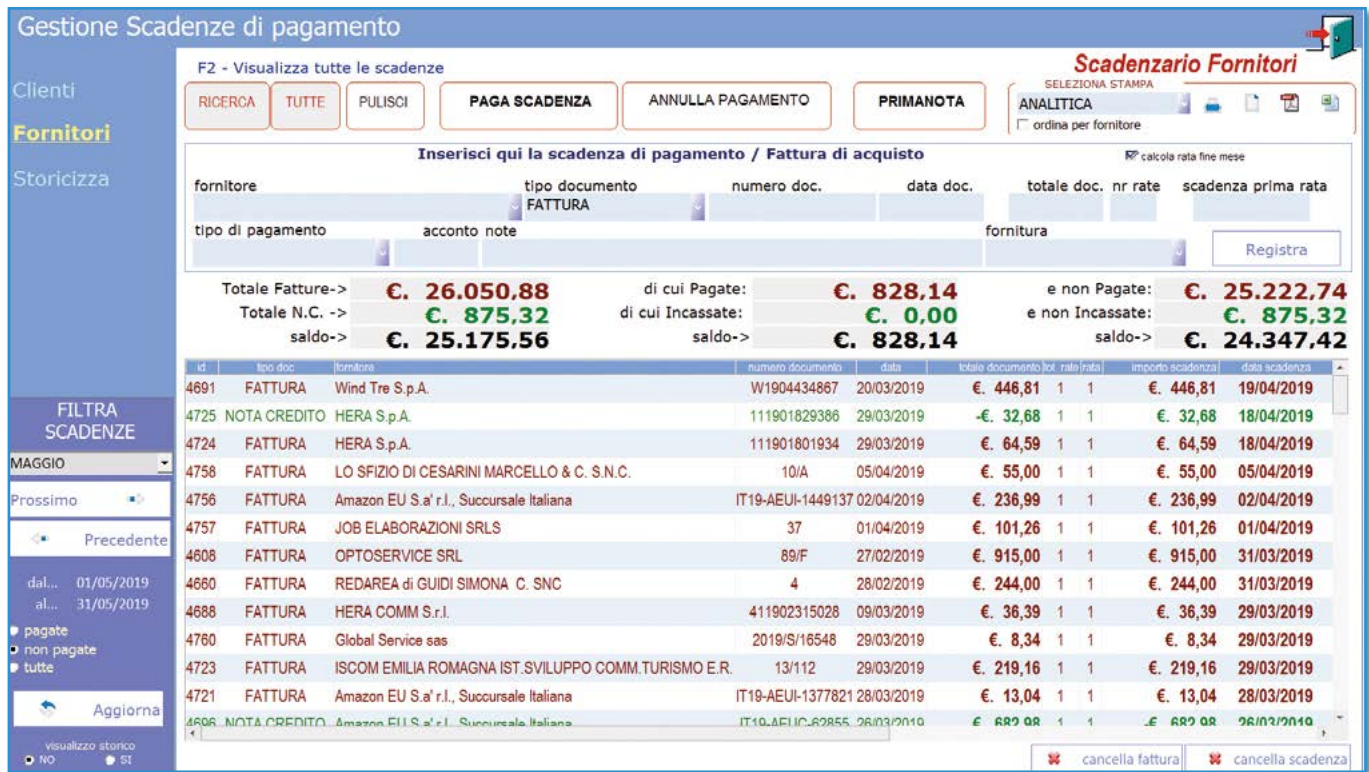

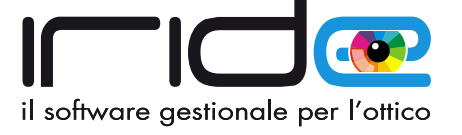

## **Marketing sms ed Email**

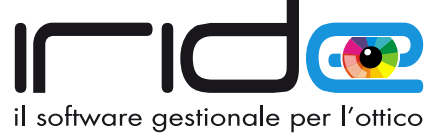

Il centro ottico che sfrutta al meglio il suo parco clienti è in grado di ottenere un **aumento delle vendite e degli incassi** con uno sforzo minimo e con una semplice e oculata gestione della fidelizzazione.

 $\overline{\phantom{a}}$ 

**C**  $\overline{\phantom{a}}$  $\overline{\phantom{a}}$  $\blacksquare$  $\overline{a}$  $\begin{array}{c} \begin{array}{c} \hline \end{array} \\ \hline \end{array}$ 

 $\sqrt{2}$ ۰  $\overline{\phantom{a}}$  $\bullet$  $\Box$  $\begin{array}{c} \begin{array}{c} \begin{array}{c} \begin{array}{c} \end{array} \end{array} \end{array} \end{array}$ 

**Oggi il cellulare garantisce una comunicazione rapida e immediata per i tuoi clienti**, risparmiando tempo e denaro ed evitando costose telefonate di recall.

Gli SMS sono oggi il miglior strumento per raggiungere i tuoi contatti senza rischiare di trovare il cliente impegnato in altre telefonate o non disponibili.

#### **L'SMS arriva velocemente, è chiaro, immediato e mai invasivo**.

Sfruttando le funzioni di ricerca di Iride potrai inviare SMS

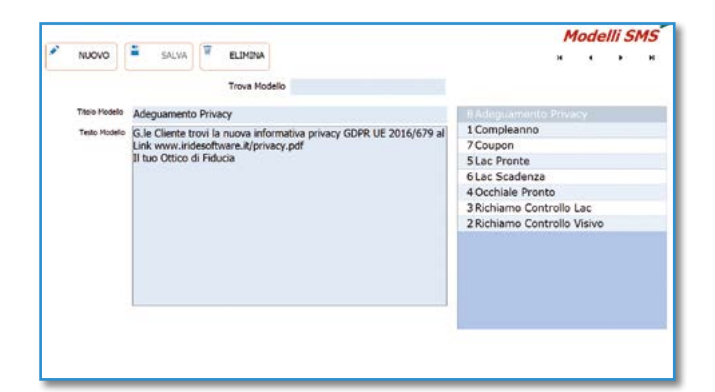

. . .

 $\bigcirc$  $\bigcap$  $\sqrt{2}$ 

- o Email per comunicare massivamente:
- *Auguri di compleanno*

 $\overline{a}$  $\overline{\phantom{0}}$  $\Box$  $\bullet$  $\bullet$ 

 $\begin{array}{c} \hline \end{array}$  $\begin{array}{c} \begin{array}{c} \begin{array}{c} \begin{array}{c} \end{array} \end{array} \end{array} \end{array} \end{array}$  $\bullet$ ó

 $\alpha$ 

 $\blacksquare$  $\bullet$  $\triangle$ 

- *Appuntamento programmato*
- *Scadenza per il controllo della vista*
- *Promemoria per notificare che l'occhiale è pronto per essere ritirato*
- *Promemoria per notificare che la LAC è pronta per essere ritirata*
- *Promemoria per la sostituzione delle LAC*
- *Promozioni personalizzate su nuove offerte, sconti o inaugurazioni.*
- *Messaggi singoli e di qualsiasi altra natura*

Inoltre, la risposta del Cliente al tuo SMS, ti sarà inoltrata via posta elettronica.

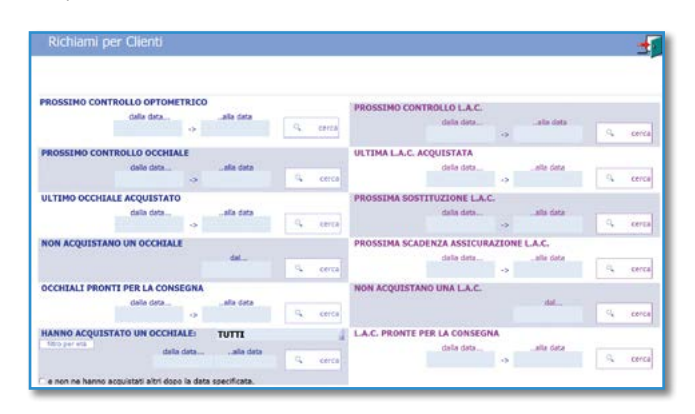

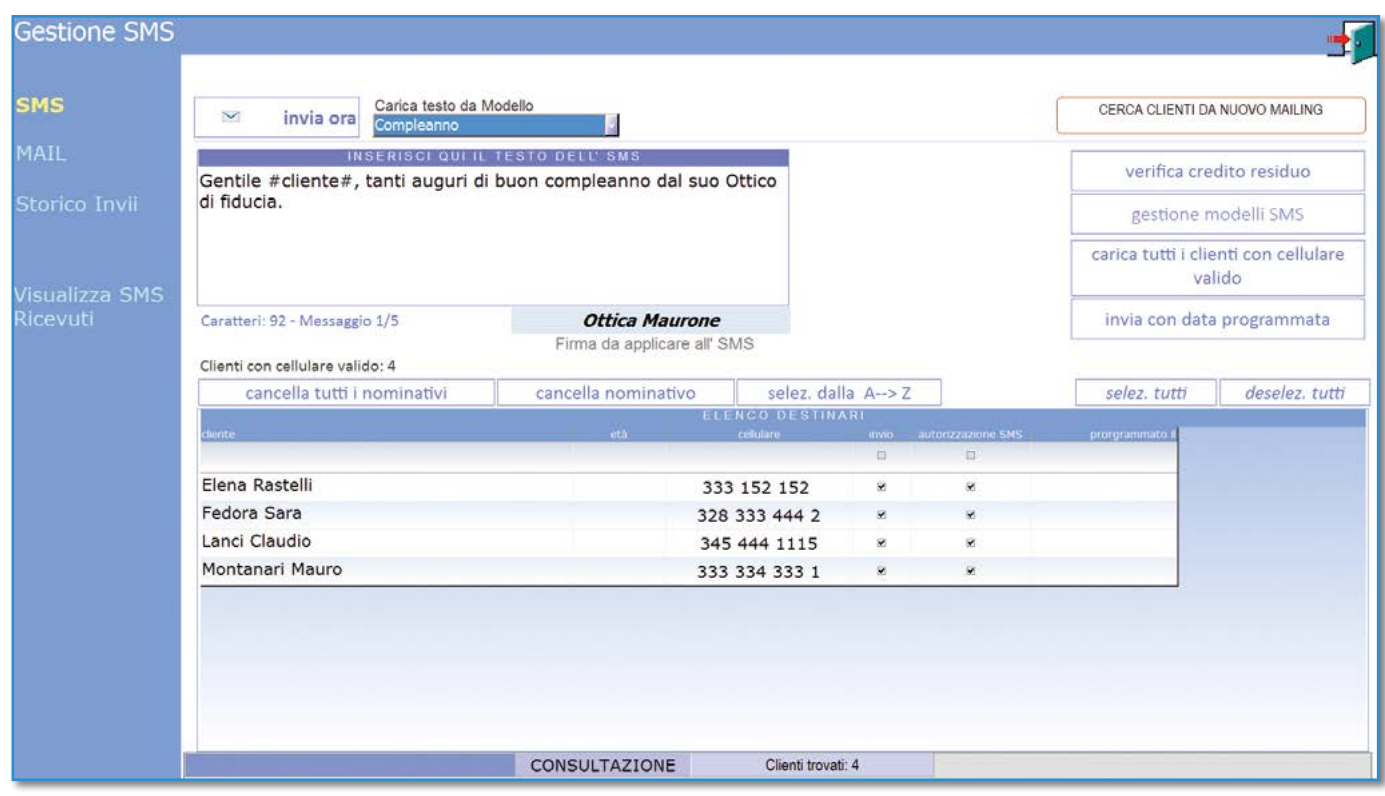

## **Analisi dei dati**

 $\bullet$  $\overline{a}$  $\bullet$  $\bullet$ 

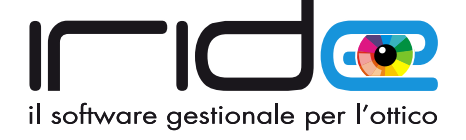

Oggi è fondamentale avere un **controllo totale** nella gestione della propria impresa, dal marketing al flusso di vendite ed in questa gestione rientra anche l'analisi dei dati ed informazioni che circolano nel tuo negozio.

 $\sqrt{2}$  $\sqrt{2}$  $\sqrt{2}$  $\sqrt{2}$  $\sqrt{2}$  $\sqrt{2}$ 

 $\alpha$  $\alpha$  $\alpha$  $\begin{array}{c} \hline \end{array}$ 

 $\bullet$  $\bullet$  $\bullet$   $\bullet$ 

 $\triangle$  $\Box$   $\sqrt{2}$ 

 $\overline{a}$  $\Box$  $\blacksquare$  $\Box$  $\overline{\phantom{a}}$ 

 $\overline{a}$  $\overline{a}$ 

 $\blacksquare$  $\overline{\phantom{a}}$ ö

 $\sim$  $\bullet$  $\bullet$  $\bullet$  $\bullet$  $\bullet$  $\Box$  $\bullet$  $\sqrt{2}$ 

 $\mathfrak{g}$ 

ó  $\sqrt{2}$  $\sim$ 

Potrai **effettuare ricerche** di ogni tipo su Clienti, Magazzini, Documenti, Amministrazione e Scadenze di pagamento.

Ad esempio potrai **controllare il venduto e l'acquistato** di un mese, di un anno o di intervallo personalizzato, verificare il fatturato e confrontarlo con gli anni passati, conoscere i migliori 10 clienti, sapere quanti occhiali progressivi sono stati venduti e tanto altro ancora.

Il tutto corredato da semplici e intuitivi grafici.

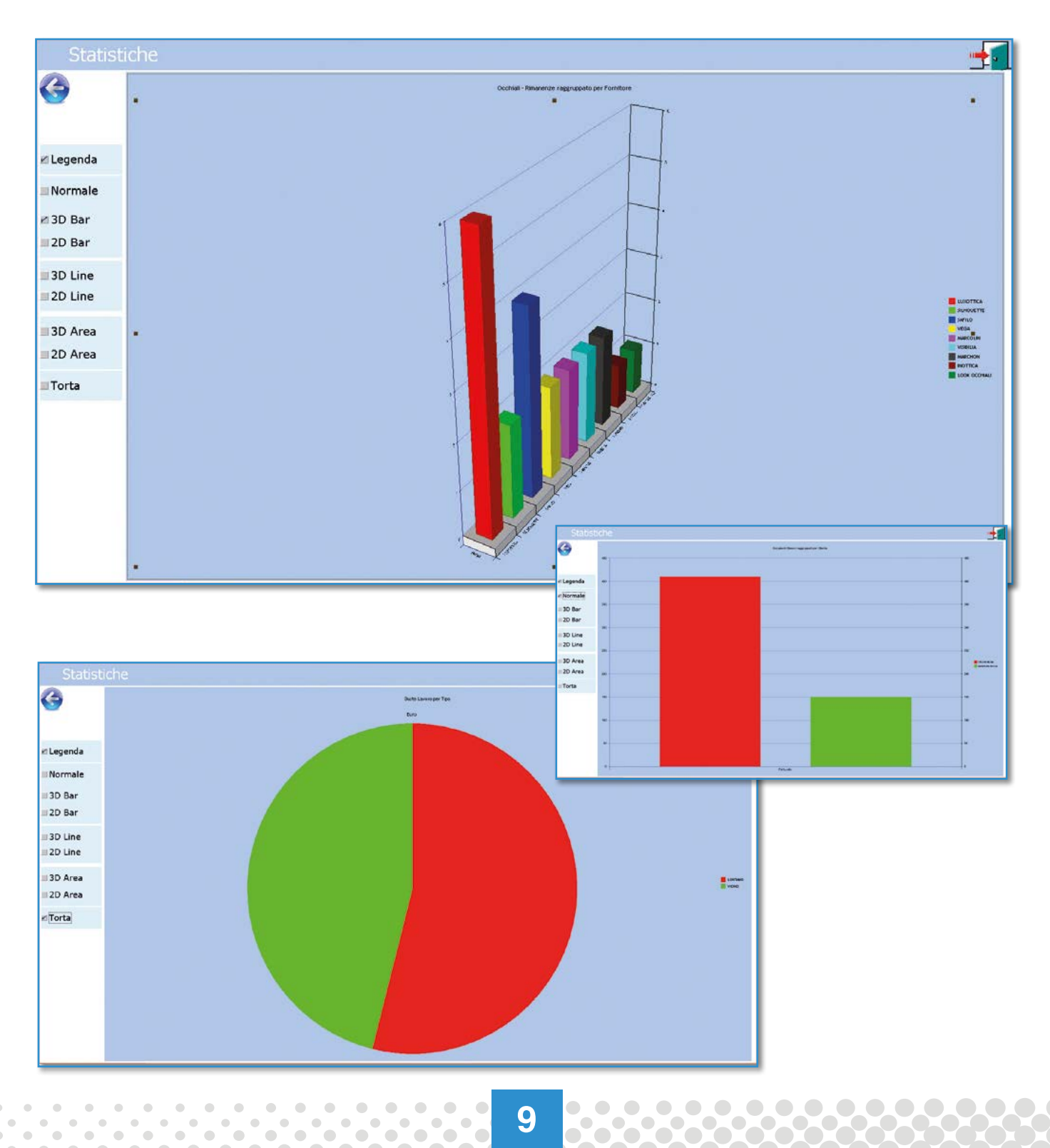

 $\bigcirc$  $\Box$ 

## **Mac, Tablet e Ipad**

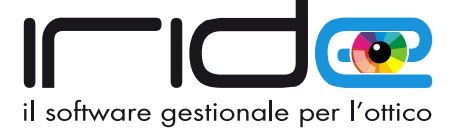

**Iride©** non funziona solo per ambienti Microsoft© Windows©, anzi.

**Oggi potrai installarlo su qualsiasi computer o dispositivo** che preferisci, che sia un iMac, un tablet Android, un iPad o uno smartphone. Anche su tutti assieme, se può esserti comodo.

L'archivio centrale di Iride risiederà su un computer principale, e tutti gli altri dispositivi lo utilizzeranno sfruttando la rete (cablata o wireless) del tuo negozio o una semplice connessione a internet.

**Questo ti permetterà di accedere a tutte le funzioni del gestionale da un postazione qualsiasi** del tuo negozio o comodamente seduto sul divano di casa.

La sicurezza e la protezione dei dati è compito nostro, tutta l'attività sistemistica e di configurazione è garantita dal nostro reparto tecnico.

L'installazione su sistemi Mac prevede la configurazione di una virtualizzazione Windows.

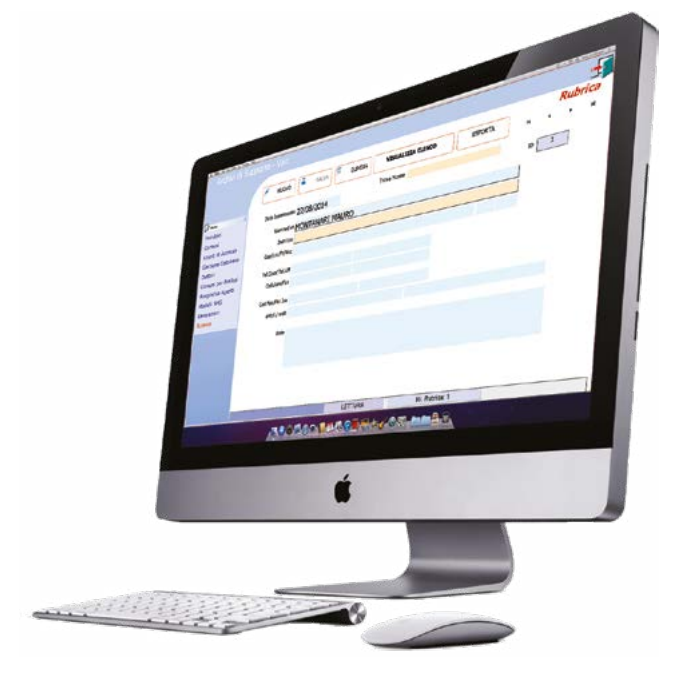

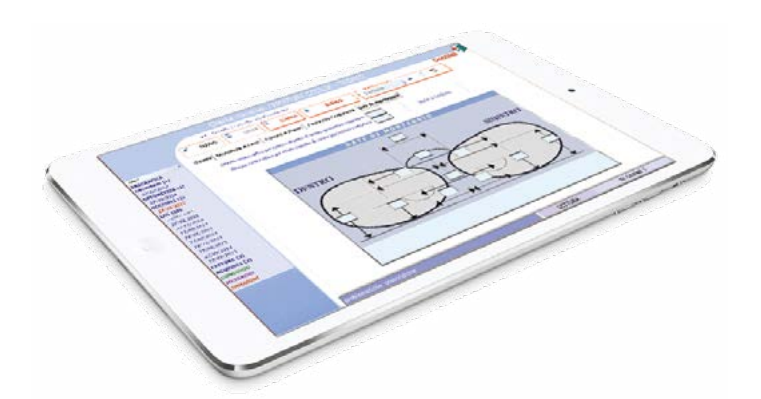

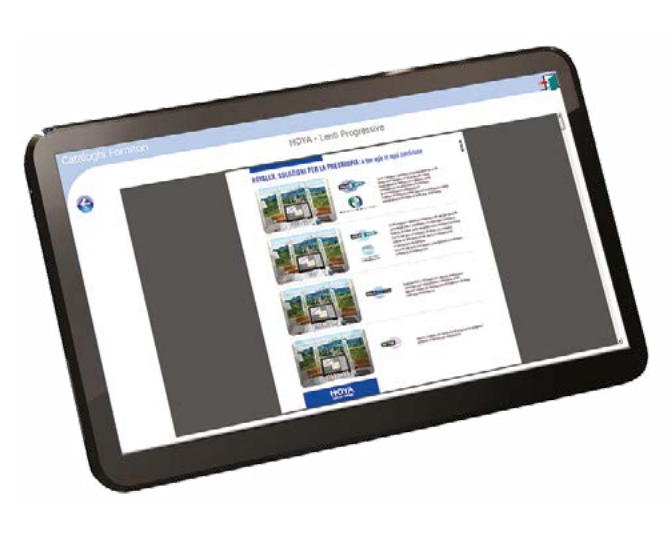

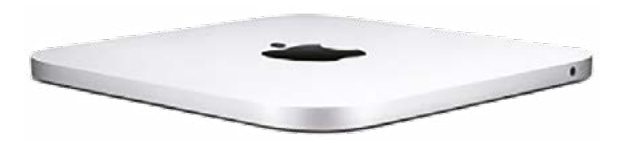

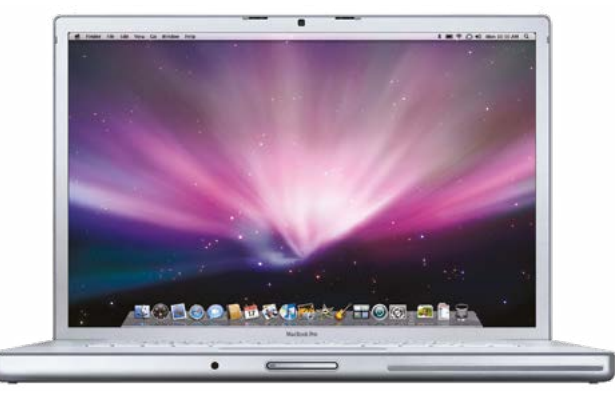

## **Assistenza tecnica e supporto**

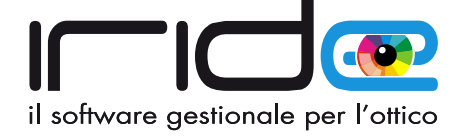

#### **Offriamo un servizio di assistenza, aggiornamento e supporto tecnico/sistemistico in tempo reale**, dal

lunedi al venerdi, e per urgenze bloccanti anche al sabato.

Siamo sempre a disposizione tramite i seguenti canali di contatto:

- 1. Assistenza telefonica, 8 linee di telefonia fissa operativa dal lunedi al venerdi.
- 2. Assistenza tramite chat live attivabile internamente da **Iride©**
- 3. Assistenza remota tramite software di teleassistenza integrata Teamviewer e Supremo Control
- 4. Assistenza in tempo reale tramite **WhatsApp** usufruibile da smartphone e tablet.
- 5. Assistenza tramite posta elettronica e ticket.

#### **• Assistenza, supporto tecnico e consulenza per le problematiche inerenti l'invio al sistema ts**

- **Assistenza, supporto tecnico e consulenza per le problematiche inerenti la fatturazione elttronica e l'invio/ricezione delle notifiche**
- assistenza e supporto telefonico per l'utilizzo di Iride (ore 9:30 12:30 e 15:30 18:00), dal lunedi al venerdi
- assistenza per re-installazioni del programma su nuovi PC
- assistenza via mail chat teleassistenza remota (ore 9:30 12:30 e 15:30 18:00), dal lunedi al venerdi
- accesso a tutti gli aggiornamenti software rilasciati mensilmente
- aggiornamenti listini occhiali vista e sole
- aggiornamenti listini lenti oftalmiche
- aggiornamenti listini lenti a contatto
- aggiornamenti listini liquidi
- aggiornamenti listini accessori
- aggiornamenti listini fotografie
- aggiornamenti cataloghi grafici sole/vista/lenti PDF
- personalizzazione di stampe e report con logo personalizzato
- gestione dei backup dei dati nello spazio virtuale DROPBOX
- assistenza e manutenzione per i dispositivi collegati (lettori di barcode, stampanti termiche e normali, registratori di cassa, chiavette usb, etcc)
- gestione delle stampe in PDF per invio tramite posta elettronica
- gestione delle macchine virtuali per installazioni su MAC
- gestione dei database server per l'invio di SMS ed EMAIL

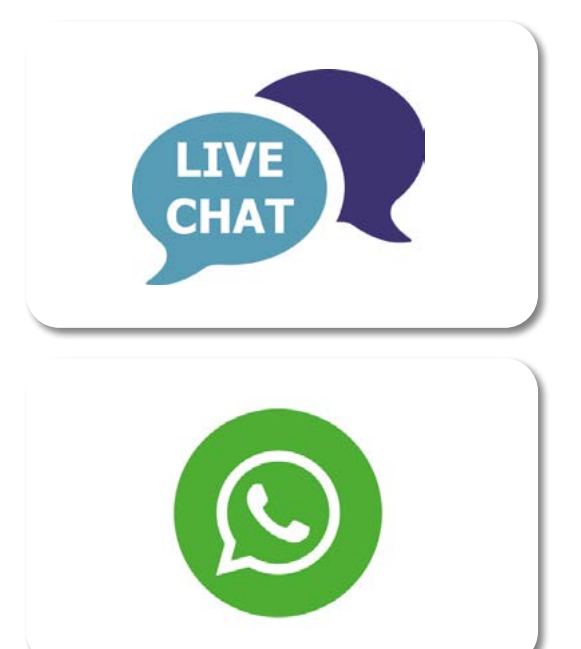

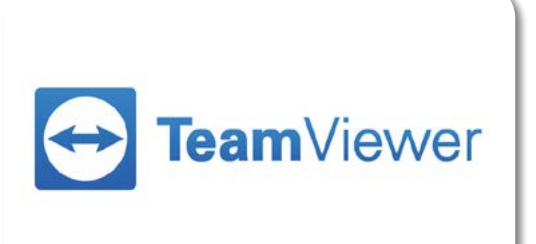

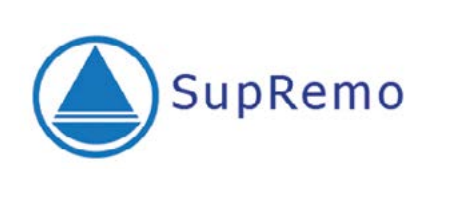

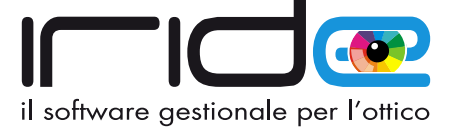

 $\ddot{\phantom{a}}$  $\ddot{\phantom{a}}$  $\bullet$  $\ddot{\phantom{a}}$ 

 $\bullet$  $\blacksquare$ 

## **Sistema tessera sanitaria**

 $\Box$ 

n  $\overline{\phantom{a}}$ O ×

La normativa relativa al **SISTEMA TESSERA SANITARIA** prevede che vengano messe a disposizione dell'Agenzia delle Entrate le informazioni concernenti le spese sanitarie sostenute dai cittadini, ai fini della predisposizione della dichiarazione dei redditi precompilata.

Con **Iride©** l'invio dei documenti al sistema Tessera Sanitaria è semplice e veloce. Tramite semplici passaggi potrai filtrare, controllare e inviare all'agenzia dell'entrate solo le forniture detraibili emesse con codice fiscale del privato cittadino.

 $\Box$ 

33

23

8

 $\bullet$ 

L'invio dei documenti riguarda scontrini parlanti, fatture, note di credito e ricevute sanitarie, potrai gestire l'opposizione manifestata dal cliente e accogliere queste richieste anche a distanza di giorni dall'emissione della fornitura.

 $\bullet$  $\bullet$  $\bullet$  $\bullet$ 

 $\alpha$ 

 $\bullet$ b. ۰.  $\bullet$  $\alpha$  $\alpha$ 

 $\sim$ 

×  $\overline{\phantom{a}}$  $\sim$  $\sim$  $\sim$ 

 $\alpha$ 

 $\overline{\phantom{a}}$  $\Box$  $\Box$  $\Box$  $\Box$  $\bullet$  $\begin{array}{c} \begin{array}{c} \begin{array}{c} \begin{array}{c} \end{array} \end{array} \end{array} \end{array} \end{array}$  $\begin{array}{c} \hline \end{array}$  $\bullet$  $\bullet$  $\begin{array}{c} \bullet \\ \bullet \end{array}$  $\bullet$  $\bullet$  $\overline{a}$  $\triangle$ 

 $\bigcirc$ 

. . . . . . . . . . . . . . .

Č,

 $\bigcirc$ 

 $\bigcirc$ 

۰ ۸ **S** 

3

۰

 $\bullet$  $\bigcirc$ 

۰

**.** 

Ogni passaggio della trasmissione telematica al sistema TS avviene interamente da **Iride©**, potrai quindi monitorare lo stato e le ricevute di ritorno rilasciate dall'agenzia delle entrate, controllare e correggere eventuali errori di codici fiscali o numerazioni.

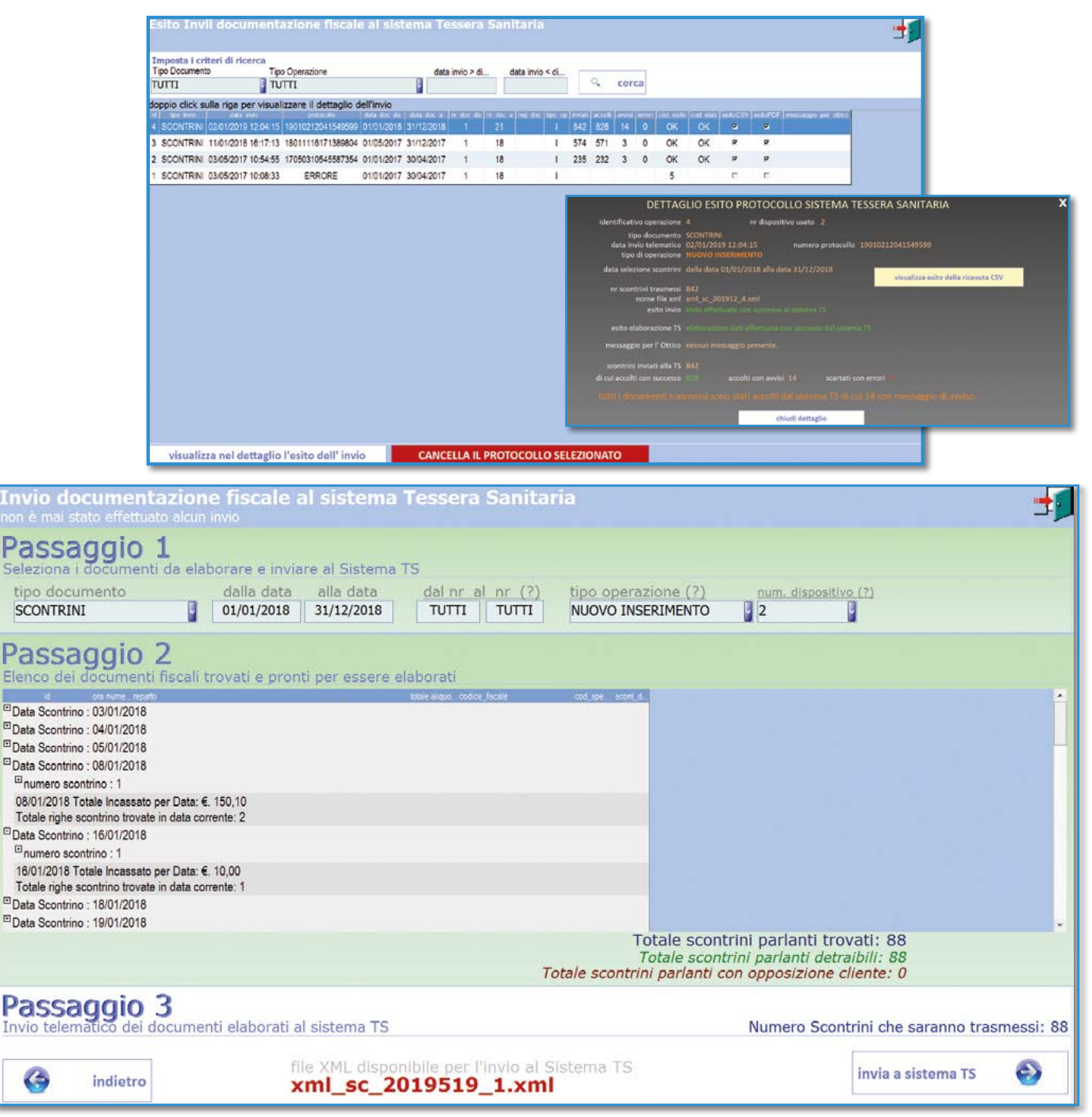

 $\sqrt{2}$ 

 $\Box$  $\bullet$  $\begin{array}{c} \begin{array}{c} \begin{array}{c} \begin{array}{c} \end{array} \end{array} \end{array} \end{array} \end{array}$  $\begin{array}{ccc} \hline \end{array}$ 

 $\Box$  $\begin{array}{c} \begin{array}{c} \begin{array}{c} \begin{array}{c} \end{array} \end{array} \end{array} \end{array} \end{array}$  $\Box$ 

 $\sqrt{2}$  $\bigcirc$  $\sqrt{2}$ 

 $\sqrt{2}$ 

 $\bullet$  $\bullet$ 

 $\Box$ Ō

99.

## **Fatturazione elettronica**

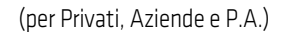

La Fatturazione Elettronica è un sistema digitale di emissione, trasmissione e conservazione delle fatture che permette di **abbandonare per sempre il supporto cartaceo** e tutti i relativi costi di stampa, spedizione e conservazione.

Essere in regola con le nuove normative non è semplice, ma con **Iride©** avrai uno strumento sempre aggiornato e al passo con i tempi. Dal 1° Gennaio 2019 la legge obbliga all'invio delle fatture in formato elettronico e **Iride©** consente di gestire il ciclo attivo (fatture inviate), il ciclo passivo (fatture ricevute), la conservazione a norma per 10 anni e l'inoltro al commercialista in maniera rapida e intuitiva.

#### **Ciclo Attivo**

Il processo di creazione della fattura è quella classica, l'invio della fattura al Sistema Di Interscambio avviene tramite

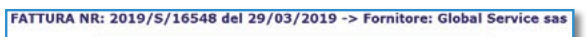

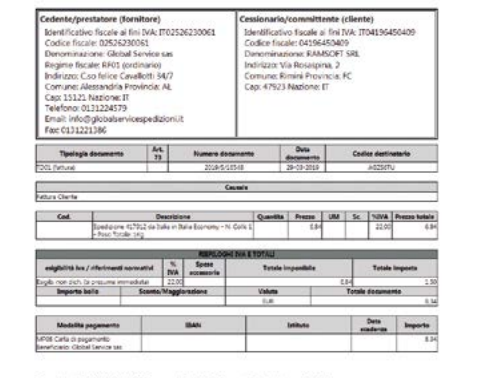

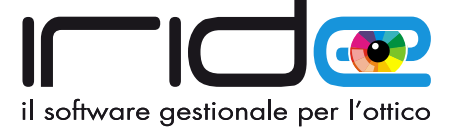

un semplice click così come il recupero delle ricevute per il controllo dell'esito dell'invio.

Tramite un apposita funzione potrai importare in **Iride©** anche una fattura XML creata da un altro gestionale

#### **Ciclo Passivo**

Fornendo il Codice Destinatario ai tuoi fornitori potrai ricevere in **Iride©** tutte le fatture, visualizzarle, controllarle e salvare automaticamente le scadenze di pagamento nello scadenzario.

Ogni giorno **Iride©** controllerà la presenza di nuove fatture in ricezione e, in caso positivo, vi informerà tramite una notifica in Home Page. La visualizzazione delle fatture è consentita sia nel formato originale XML sia in un formato più "leggibile" appositamente creato per ottenere una consultazione migliore e intuitiva.

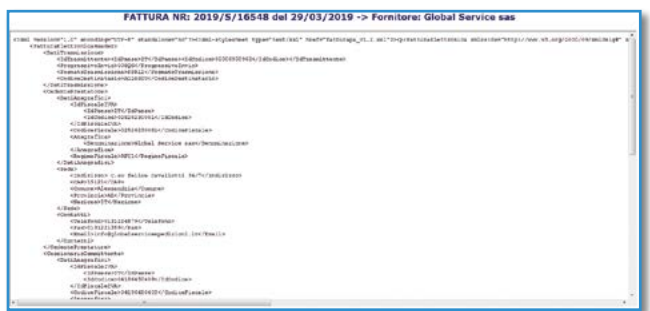

Infine, **Iride©** permette di creare anche le fatture elettroniche per la Pubblica Amministrazione con la stessa semplicità di gestione di quelle per privati e aziende.

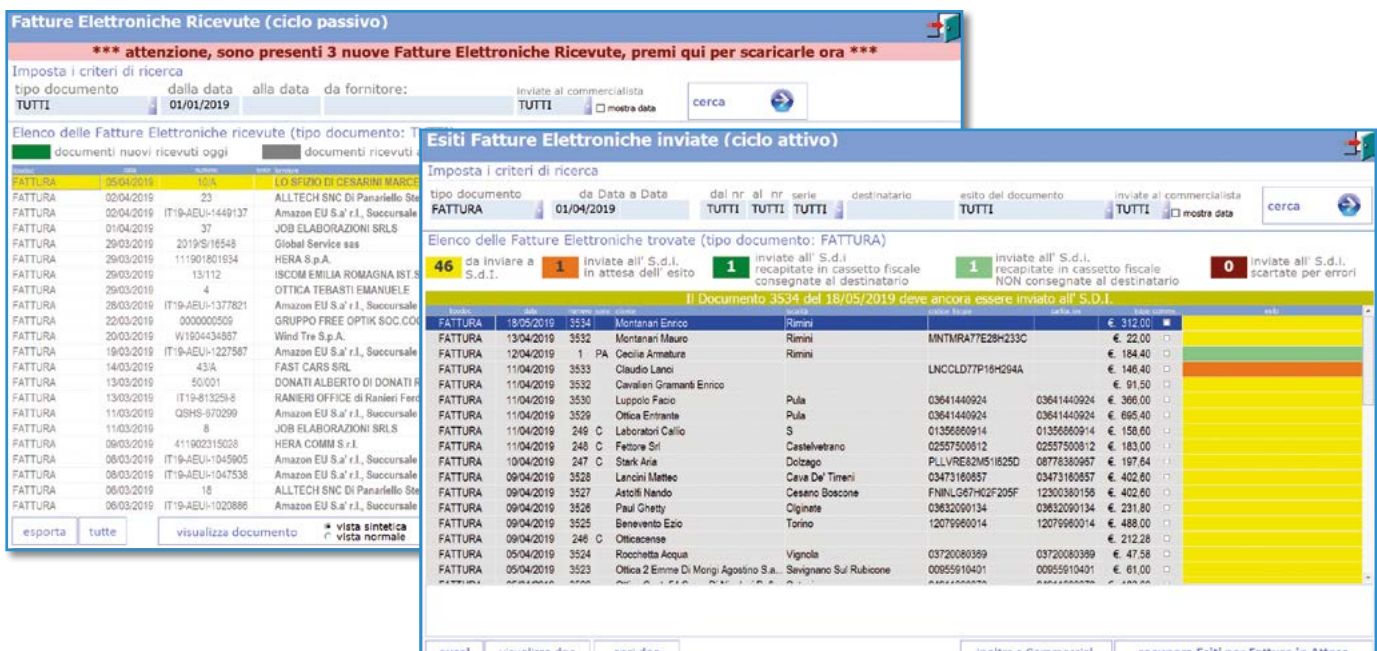

## **Portale di fatturazione elettronica**

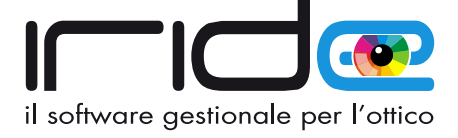

Per rendere la gestione della Fatturazione Elettronica semplice ed efficiente **è disponibile un portale web per l'ottico e i commercialisti** che, tramite credenziali di accesso private, permette di monitorare in completa autonomia sia le fatture elettroniche inviate sia le ricevute. Tramite il portale sarà possibile ricercare, filtrare, esportare in csv, ed effettuare il download nel formato originale XML delle fatture elettroniche e delle relative ricevute di consegna rilasciate dall'agenzia delle entrate.

**Tramite queste funzione di esportazione, il commercialista potrà importare nel suo programma di contabilità tutto il flusso documentale automaticamente.**

Il portale di fatturazione è raggiungibile tramite il sito **https://www.irideottici.it**

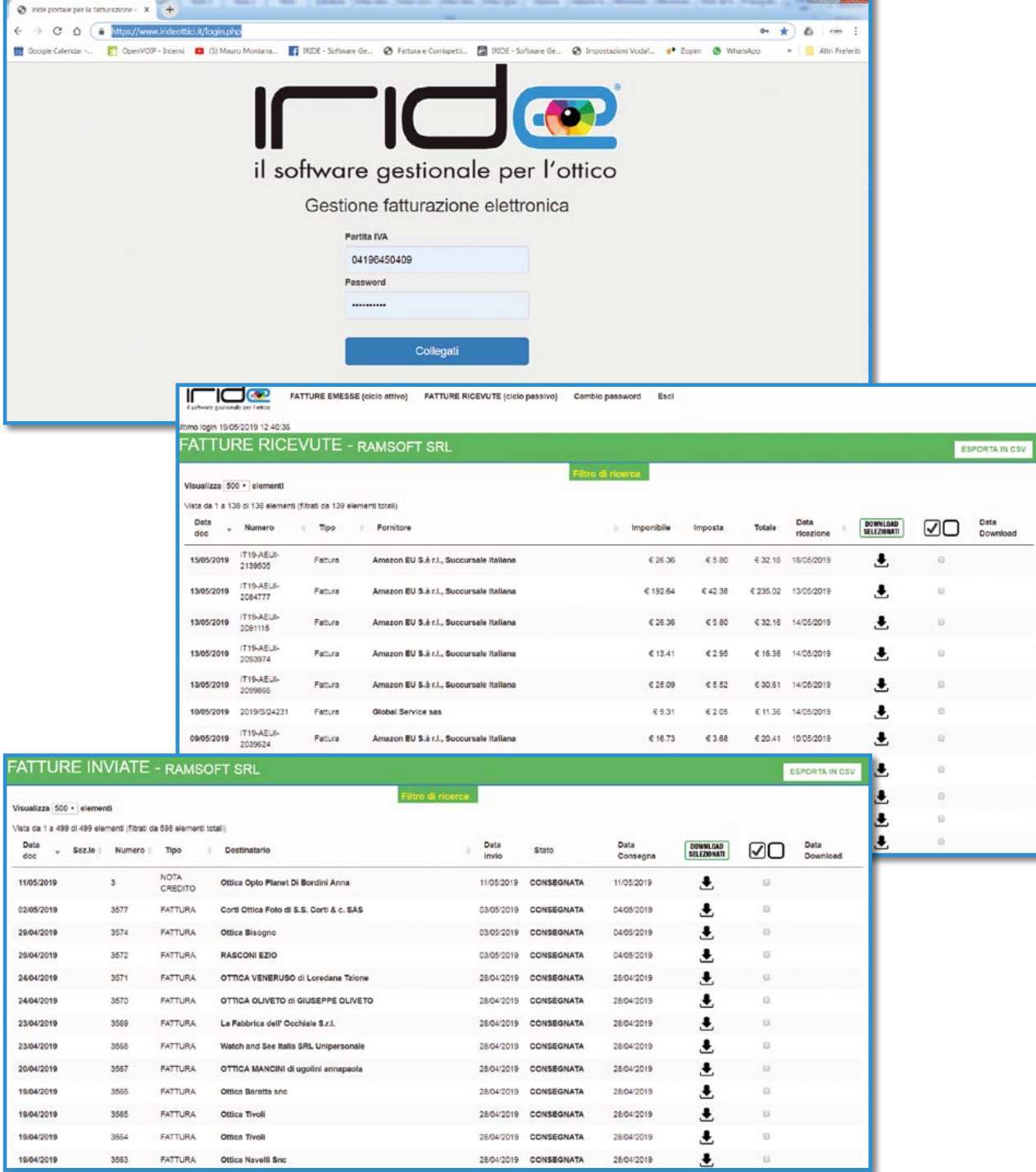

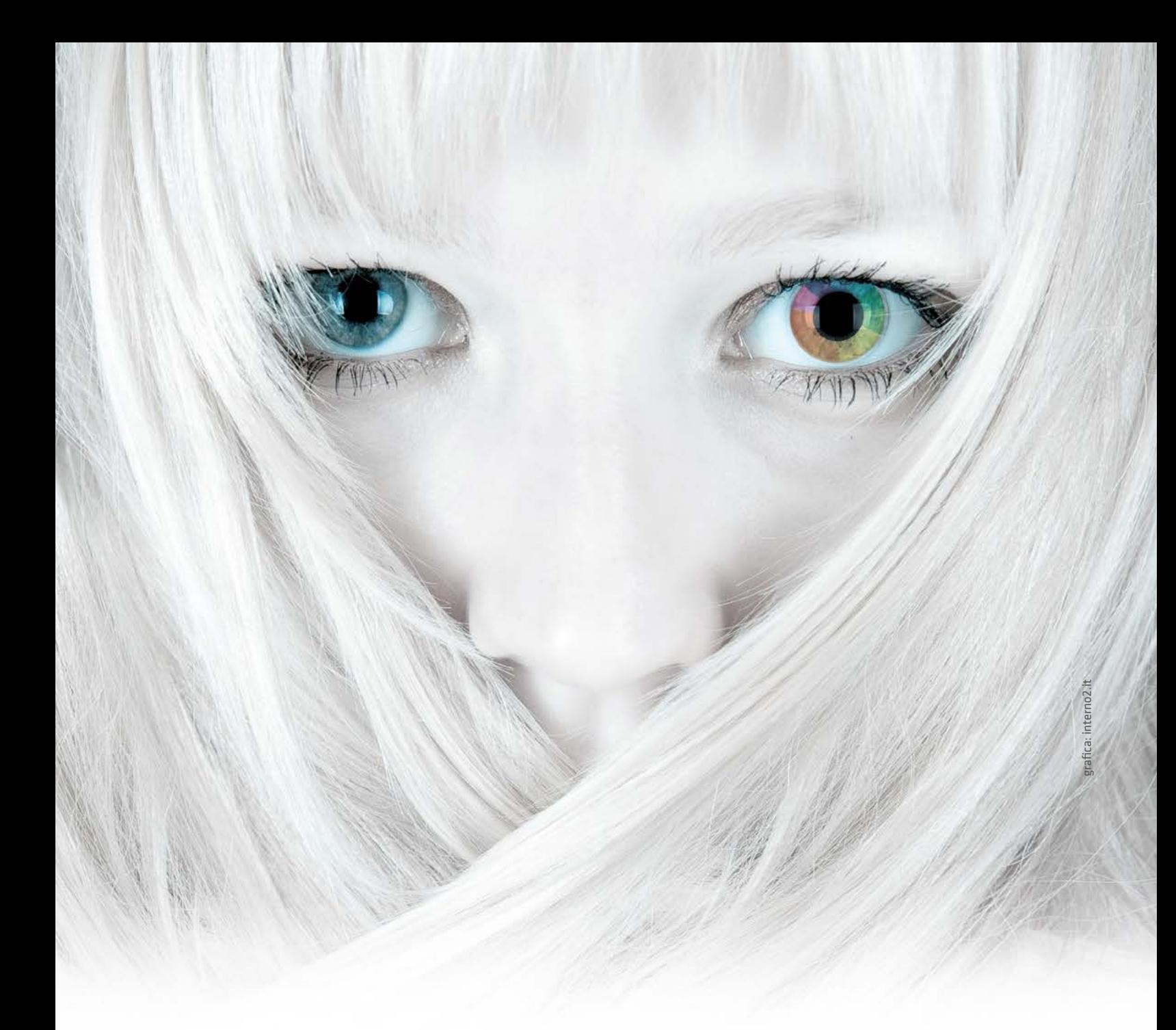

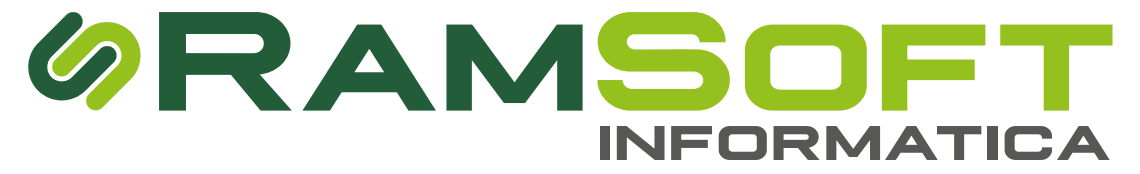

#### **RamSoft S.r.l.**

Via Covignano, 215 - 47923 Rimini (RN) Telefono: 0541.161.10.11 - Whatsapp: 0541.30.91.89 Partita Iva: IT 04196450409 **mail:** info@iridesoftware.it - **web:** www.iridesoftware.it **facebook:** iride software - **youtube:** iride software **instagram:** iridesoftware - **twitter:** @IrideOttici